## ♥ La calculatrice cassée

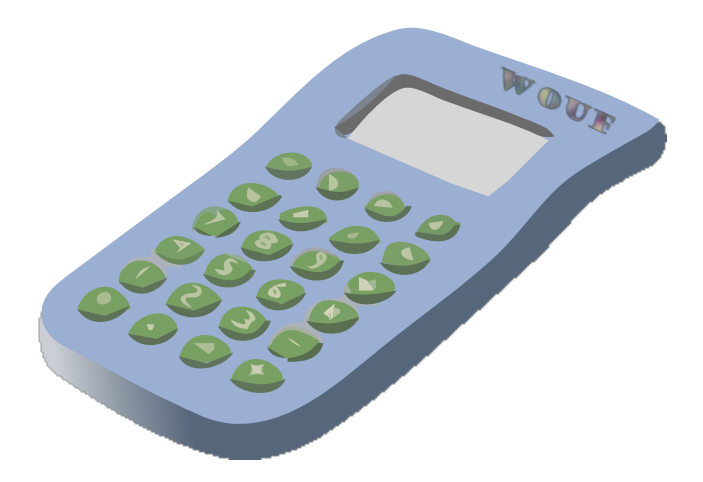

## La calculatrice cassée

Lupe a malencontreusement laissé tomber ma calculatrice. Celle-ci ne fonctionne plus correctement.

- Quand on appuie sur  $+$ , la calculatrice ajoute 1 au nombre affiché.
- Quand on appuie sur , la calculatrice retranche 1 au nombre affiché.
- Quand on appuie sur  $\times$ , la calculatrice multiplie par 10 le nombre affiché.
- Quand on appuie sur  $\div$ , la calculatrice divise par 10 le nombre affiché.

Les autres touches ne fonctionnent plus !

Lupe prétend qu'il est possible de passer du nombre 9.22 au nombre 82.9 en appuyant successivement sur 8 touches. Seriez-vous capable de faire aussi bien ? (Il y a 2 solutions.)

(C) <https://site2wouf.fr> (2022)

## ♥ La calculatrice cassée - Correction -

Solutions : (Pour passer de 9.22 à 82.9 avec notre calculatrice cassée)

Solution 1

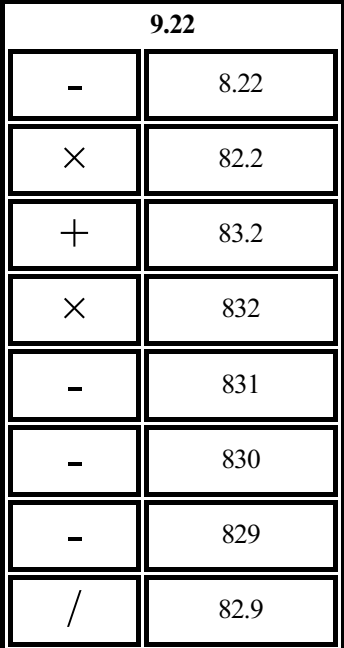

(C) <https://site2wouf.fr> (2022)

## Fiche : 97 3/3

Solution 2

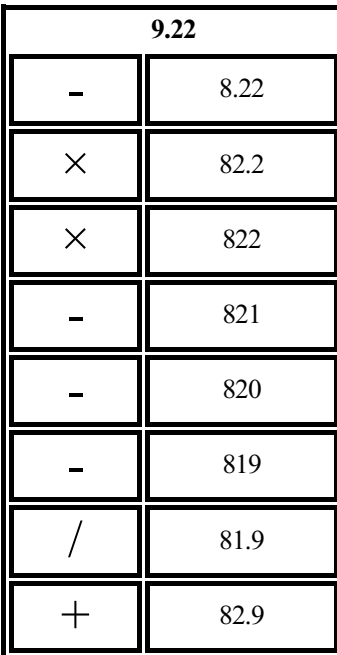

(C) <https://site2wouf.fr> (2022)